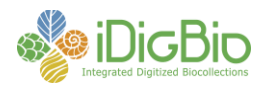

## **Workflow Detail: Specimen Image Processing (Pinned Things)**

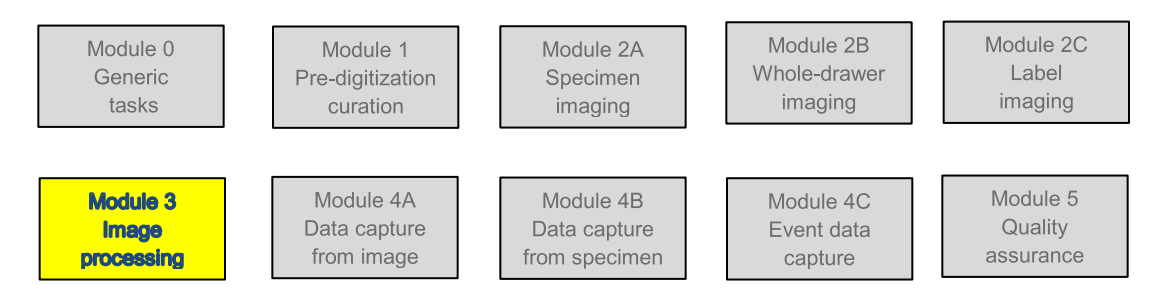

## **Module 3: Specimen Image Processing**

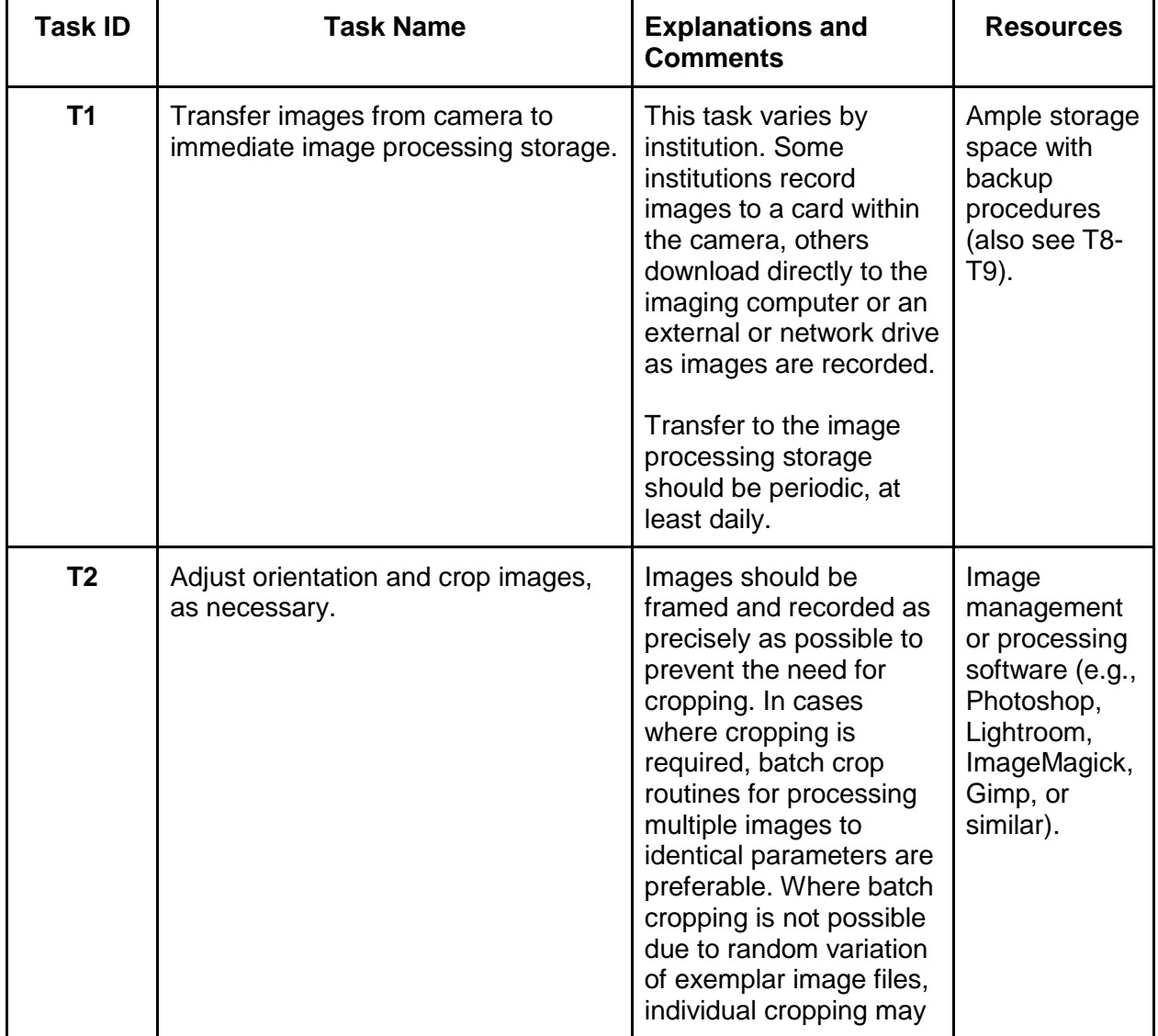

University of Florida • Florida Museum of Natural History • Dickinson Hall (Museum Rd. & Newell Dr.) • Gainesville, FL 32611 • 352-273-1906 *iDigBio is funded by a grant from the National Science Foundation's Advancing Digitization of Biodiversity Collections Program (#EF1115210)*

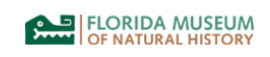

THE FLORIDA STATE UNIVERSITY

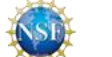

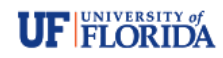

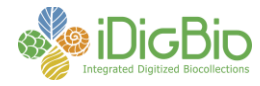

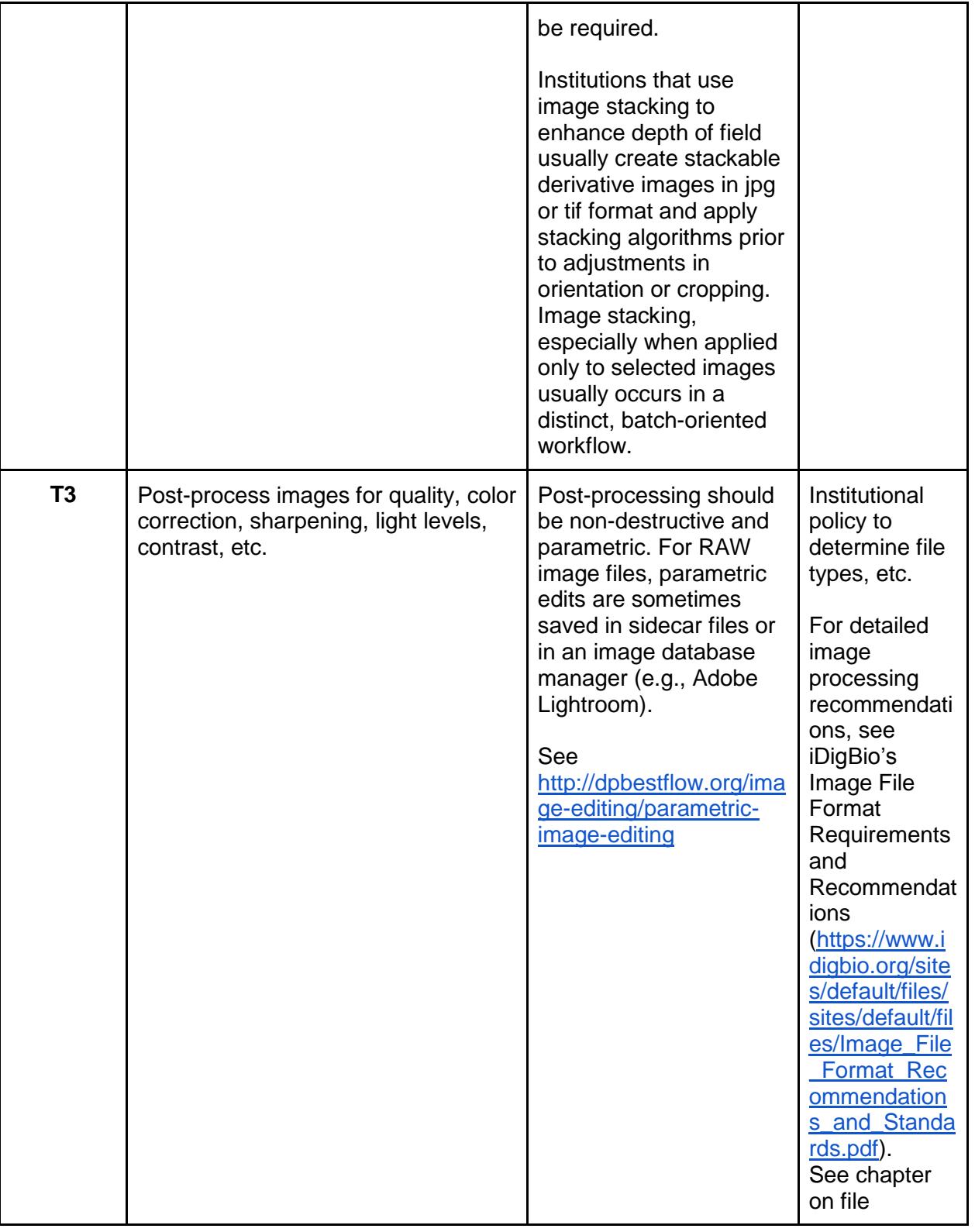

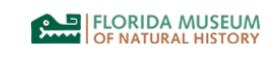

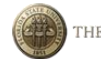

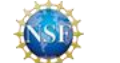

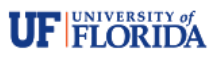

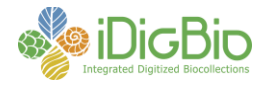

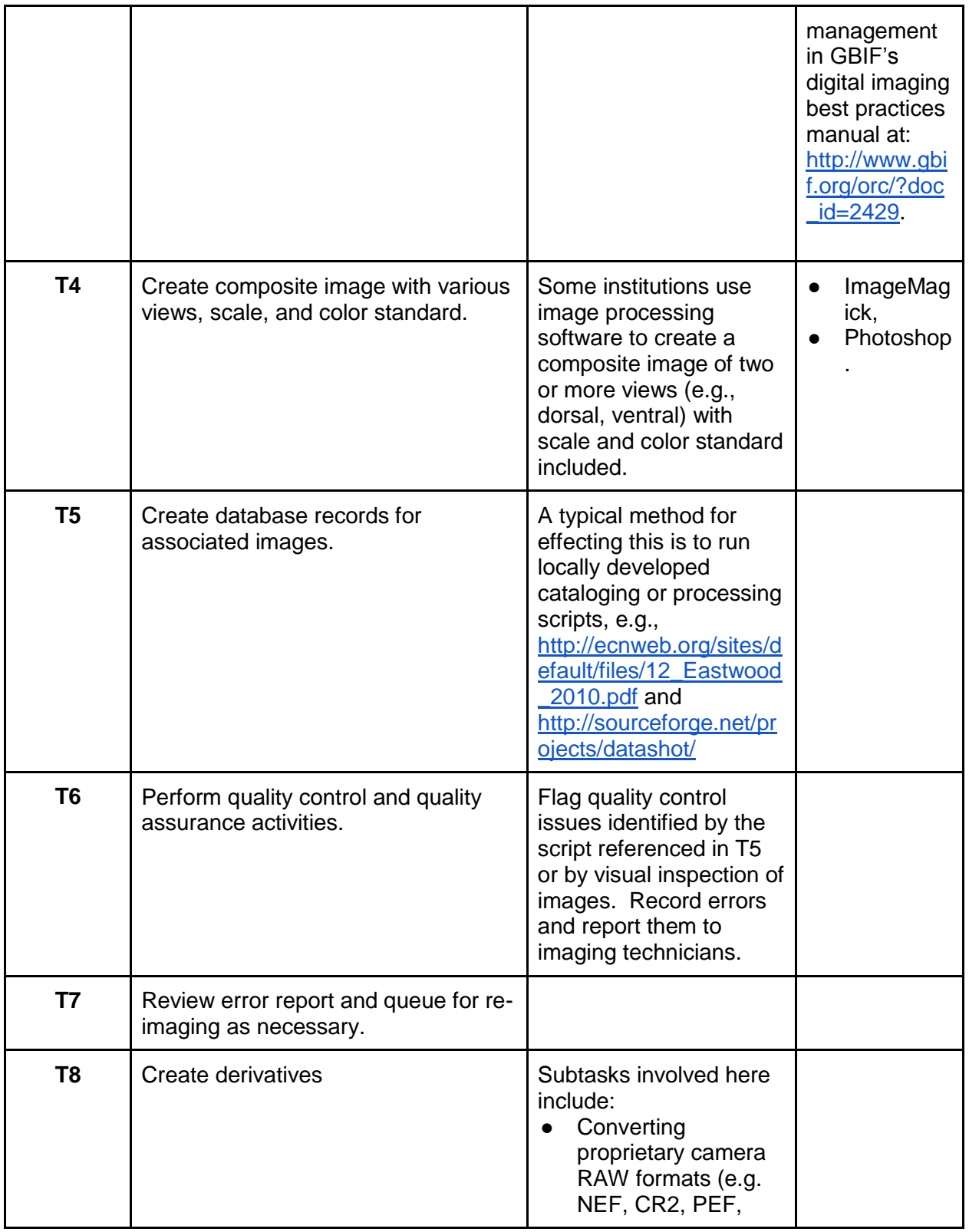

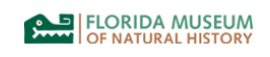

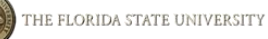

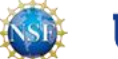

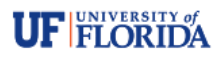

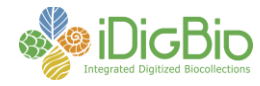

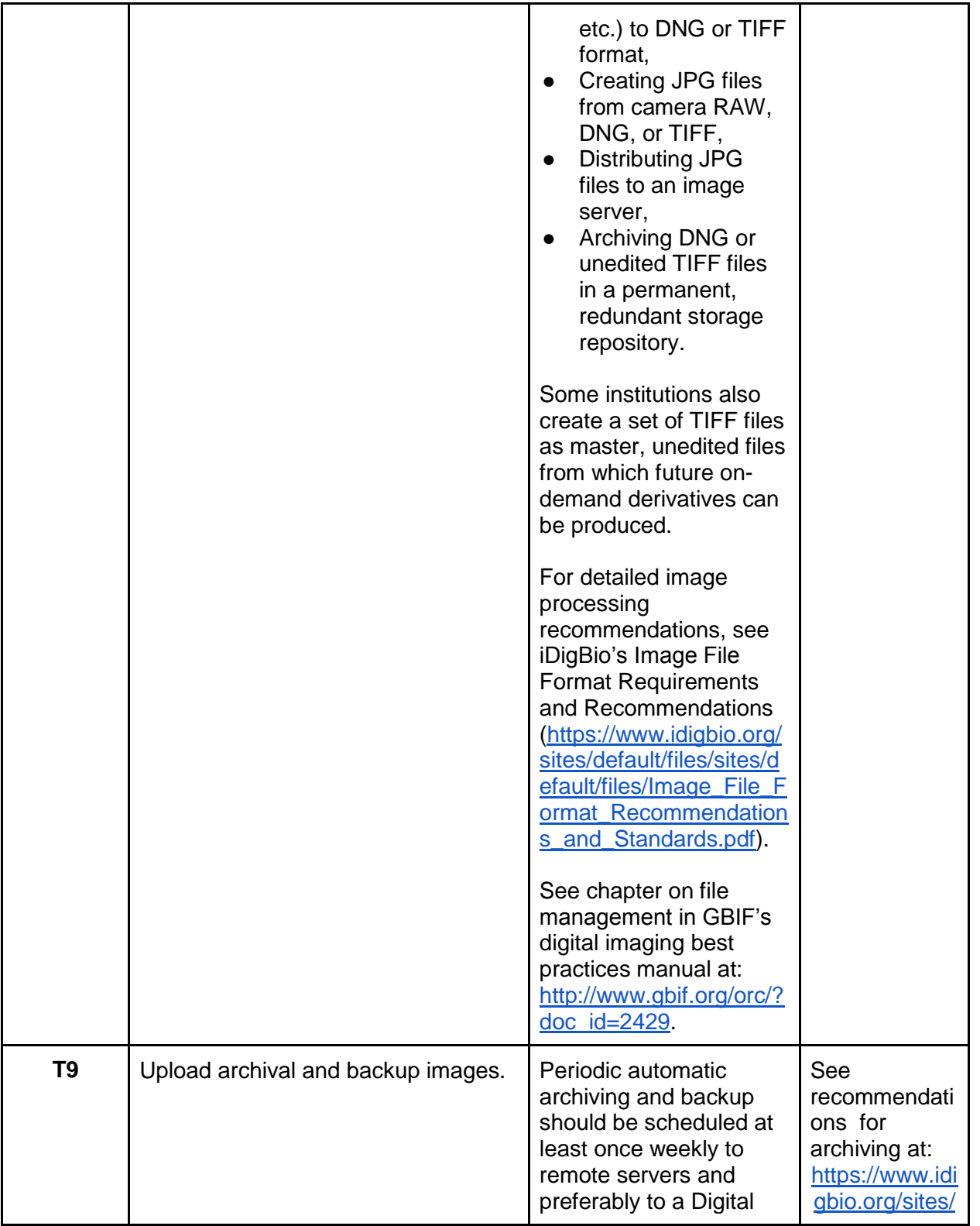

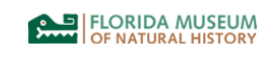

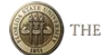

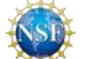

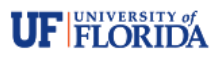

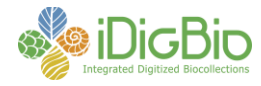

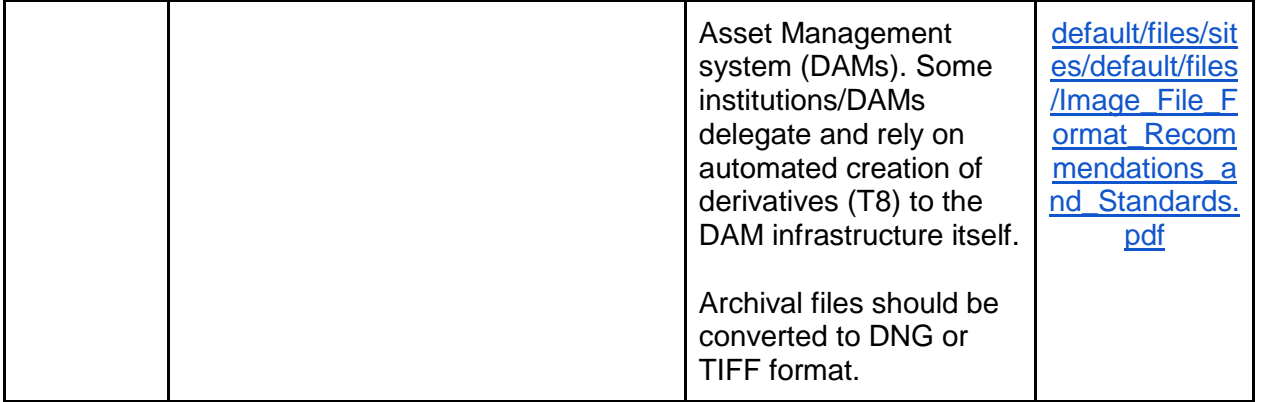

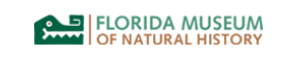

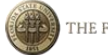

THE FLORIDA STATE UNIVERSITY

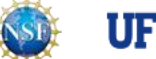

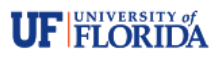